# **Instabilités thermoconvectives dans un bain de verre fondu renforcées par un chauffage inductif tridimensionnel.**

 $\boldsymbol{\mathrm{E}}$ milien SAUVAGE<sup>1,2\*</sup>, Patrice BRUN<sup>2</sup>, Yves FAUTRELLE<sup>1</sup>, Jacques LACOMBE<sup>2</sup>, **Annie GAGNOUD**<sup>1</sup> .

<sup>1</sup>SIMAP Groupe EPM, ENSEEG, BP 75, 38402 Saint Martin d'Hères, France

<sup>2</sup>CEA - Valrhô - Marcoule, SCDV/LDPV, BP 17171, 30207 Bagnols sur Cèze Cedex, France \*(auteur correspondant : <u>emilien.sauvage@hmg.inpg.fr</u>)

**Résumé -** Cette étude s'intéresse à la modélisation numérique d'un procédé de vitrification par induction directe en creuset froid. Plus particulièrement, la stabilité thermo-convective de l'écoulement de verre est étudiée. Les résultats montrent que la prise en compte des variations de la conductivité électrique dans la charge de verre fondu de façon tridimensionnelle grâce au logiciel Flux®, permet de simuler des écoulements complexes présentant un couplage entre des instabilités thermoconvectives et le chauffage par induction.

#### **Nomenclature**

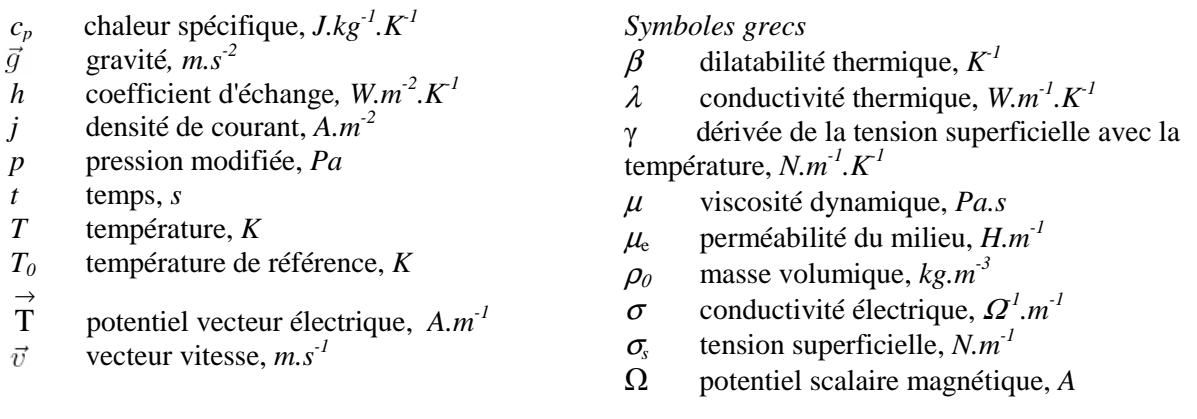

# **1. Introduction**

La vitrification est utilisée depuis plus de 35 ans pour le traitement des déchets nucléaires de haute activité. A l'heure actuelle, le procédé de vitrification par induction directe en creuset froid est développé au CEA pour remplacer le procédé de vitrification en four chaud implanté dans les ateliers de La Hague. La technologie du creuset froid se caractérise par le refroidissement des parois du creuset (par circulation d'eau) et par l'induction directe de courants électriques dans la charge de verre en fusion. En outre, un agitateur mécanique refroidi permet une homogénéisation du bain de verre fondu.

Cette étude a pour but de modéliser les phénomènes thermiques, hydrauliques et inductifs dans le cœur du procédé. Les propriétés physiques du verre variant avec la température non homogène dans la charge, les trois phénomènes sont fortement couplés. En conséquence, un couplage itératif entre les logiciels Flux® et Fluent® a été développé à partir des travaux initiés il y a un an [1]. Les échanges de données entre les deux maillages ont été optimisés pour limiter les pertes de précision numérique et la stratégie de couplage a été ajustée pour minimiser les temps de calcul.

On compare nos résultats à ceux obtenus par Jacoutot [2] avec un couplage dans lequel le chauffage électromagnétique est simulé de façon axisymétrique appelé : couplage pseudo-3D.

## **2. Modélisation**

#### **2.1. Géométrie**

 La configuration étudiée est composée simplement de la charge de verre sans agitation mécanique mais prenant en compte la présence de 4 thermocouples dans le bain de verre. Le bain de verre fait 250*mm* de rayon sur 185*mm* de haut. Les thermocouples sont des cannes en alumine non refroidies pour cette étude, enfoncées de 50*mm* dans le verre.

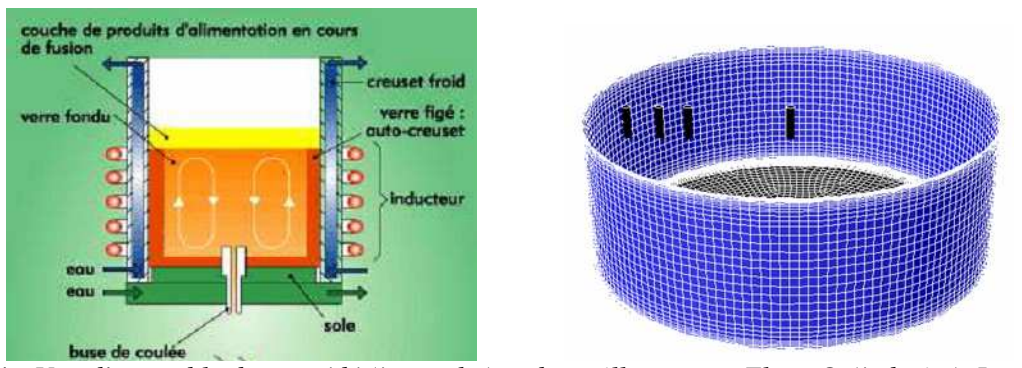

Figure 1 : *Vue d'ensemble du procédé (à gauche) et du maillage sous Fluent® (à droite). Les quatre embouts en noir sont des thermocouples faits en alumine.*

Les thermocouples étant des cannes d'alumine, ils sont non actifs d'un point de vu électromagnétique.

#### **2.2. Modèle électromagnétique**

Le logiciel Flux® est utilisé pour les calculs électromagnétiques. C'est un code en éléments finis permettant le choix de différentes formulations de résolution des équations magnéto-harmoniques. Un courant d'environ Ieff = 1500 A à une fréquence de 280 kHz est imposé dans l'inducteur, mais c'est la puissance totale injectée dans le verre qui est imposée. A cette fréquence l'approximation des régimes quasi-permanents de l'électromagnétisme peut être utilisée. Le paramètre d'écran, qui représente l'importance de la pénétration du champ magnétique dans l'épaisseur des différents éléments conducteurs, est de l'ordre de l'unité dans le verre. Un maillage volumique est donc nécessaire pour le fluide. Une formulation vectorielle *T* - Ω (potentiel vecteur électrique et potentiel scalaire magnétique) est utilisée. La formulation vectorielle *T* - Ω dérive des équations de Maxwell écrites pour la magnétoharmonique :

$$
\vec{\nabla} \wedge \left(\frac{1}{\sigma} \vec{\nabla} \wedge \vec{T}\right) + \mu_e \frac{\partial}{\partial t} (\vec{T} - \vec{\nabla} \Omega) = \vec{0}
$$
\n
$$
\vec{\nabla} \cdot \left(\mu_e \frac{\partial}{\partial t} (\vec{T} - \vec{\nabla} \Omega)\right) = \vec{0}
$$
\n(1)

La bobine n'est pas maillée et nous pouvons ainsi utiliser une formulation en potentiel scalaire réduit par rapport au champ source calculé par la loi de Biot et Savart. La résolution se fait par des méthodes itératives de type gradients conjugués. Les éléments de discrétisation du domaine au nombre de 200 000 sont à l'ordre 1.

#### **2.3. Modèle thermo-hydrodynamique**

Le logiciel Fluent résout les équations de Navier-Stokes et de la chaleur écrites pour un fluide incompressible dans l'approximation de Boussinesq:<br> $\vec{E}$  = 0

$$
\nabla \cdot \vec{u} = 0
$$
  

$$
\rho_0 \left( \frac{\partial \vec{u}}{\partial t} + (\vec{u} \cdot \vec{\nabla}) \vec{u} \right) = -\vec{\nabla} p + \vec{\nabla} \overline{\overline{\tau}} - \rho_0 \beta (T - T_0) \vec{g}
$$
 (2)

$$
\overline{\overline{\tau}} = \overline{\nabla} \cdot \left( \mu \left( \overline{\nabla} \cdot \vec{u} + \overline{\nabla} \cdot \vec{u}^T \right) \right)
$$
 (3)

$$
\rho_0 \left( \frac{\partial c_p T}{\partial t} + (\vec{u} \cdot \vec{\nabla}) c_p T \right) = -\vec{\nabla} \cdot (\lambda \vec{\nabla} T) + Q_{th}
$$
\n(4)

Le terme source dans l'équation de chaleur  $(4)$ , noté  $Q<sub>th</sub>$ , représente la densité de puissance Joule dissipée dans le bain. Ce terme est calculé à l'aide du logiciel électromagnétique par la formule :

$$
Q_{th} = \frac{j}{2\sigma} \quad et \quad \vec{j} = \vec{\nabla} \wedge \vec{T} \tag{5}
$$

L'effet de convection thermocapillaire est pris en compte sur la surface libre du bain de verre. La force thermocapillaire est due à la variation de la tension superficielle avec la température qui est bien modélisée par une loi linéaire :  $\sigma_{s}(T) = \sigma_{s0} - \gamma (T - T_0)$  où  $\gamma = -\partial \sigma_{s}/\partial T$ . Pour la majorité des fluides,  $\gamma$  est constant et sa valeur pour le verre est de  $10^{-4} N.m^{-1}.K^{-1}$  [3]. La contrainte visqueuse en surface est égale à la contrainte capillaire induite par le gradient de température. Par exemple, dans la direction radiale :

$$
\mu \frac{\partial u}{\partial z}\bigg|_{\text{surf}} = \gamma \frac{\partial T}{\partial r}\bigg|_{\text{surf}} \tag{5}
$$

Les conditions aux limites sur les parois du creuset sont des coefficients d'échanges globaux. On prend aussi en compte des pertes par rayonnement à la surface libre du bain de verre. Les coefficients d'échange sont ajustés de façon à obtenir une épaisseur de verre figé similaire aux mesures réalisées sur le procédé industriel du CEA de Valrhô à Marcoule. Le verre, supposé Newtonien, a des propriétés physiques, viscosité, conductivité thermique, capacité calorifique, qui sont des fonctions complexes de la température (données confidentielles). Le tableau 1 montre des ordres de grandeurs des propriétés physiques du verre pour deux températures.

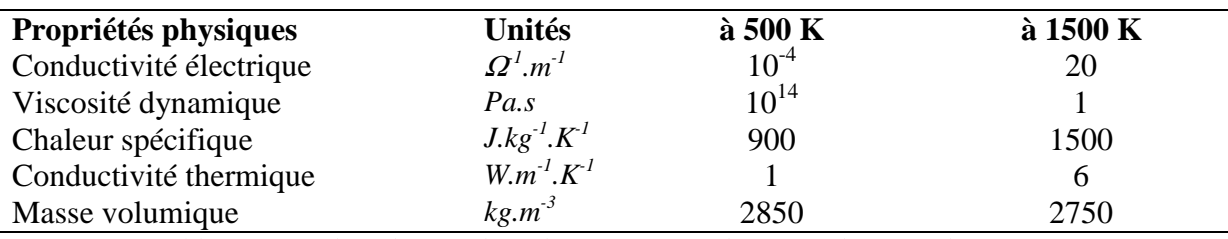

Tableau 1 : *Ordres de grandeur des propriétés physiques du verre de confinement.*

### **3. Couplage logiciel**

#### **3.1. Interpolation de maillage à maillage**

 L'un des principaux problèmes rencontrés dans le couplage entre deux logiciels tridimensionnels est le transfert des données d'un maillage à l'autre. Un maillage unique n'étant pas envisageable étant donné que le logiciel Flux est basé sur des éléments finis tandis que Fluent est un logiciel aux volumes finis. De plus, les besoins de raffinement de maillage ne concordent pas spatialement dans la charge de verre.

 Par conséquent, il a été nécessaire de mettre au point des techniques d'interpolation des valeurs d'un maillage à l'autre pour minimiser les pertes de précision. Ces méthodes pour lier les deux maillages doivent être robustes face aux cas particuliers et les plus rapides possible afin de ne pas accroître fortement le temps de couplage.

#### **3.2. Stratégie de couplage**

Un compromis entre temps de calcul et précision détermine le temps physique au bout duquel le couplage entre les deux logiciels est obtenu. Cela va dépendre du caractère de l'écoulement. S'il est stationnaire et stable le couplage converge très rapidement ce qui ne pose pas de problème de choix pour le temps de couplage. Par contre lorsque l'écoulement devient instationnaire, nous devons passer en résolution instationnaire de l'écoulement et de la thermique et choisir le nombre de pas de temps au bout duquel le couplage doit être réalisé. Idéalement, le couplage devrait être fait tous les pas de temps mais c'est inconcevable du point de vue du temps de calcul. Jacoutot [2] a choisi tous les 10*s* de temps de calcul physique ce qui est raisonnable et ne change pas, comme elle l'a montré, les résultats finaux. Le problème étant que pour notre calcul, la prise en compte des cannes modifie suffisamment la répartition de la puissance Joule dans le verre pour perdre l'équilibre thermique initial. Le temps de calcul physique pour retrouver cet équilibre est estimé à l'aide du temps de diffusion thermique qui est le plus long : 10<sup>3</sup> *s*. Nous optons donc pour un couplage toutes les 100*s* de calcul en temps physique. Le pas de temps choisi pour la résolution de Fluent est de 1*s*. Pour gagner en temps de calcul, nous commençons le calcul couplé à partir de la solution obtenue par Jacoutot [2] avec le couplage pseudo-3D.

Le critère d'arrêt du couplage itératif est basé sur l'écart quadratique entre l'ancienne et nouvelle carte de température. Il est calculé par le logiciel Flux lors de l'importation du nouveau champ de température, le seuil de convergence est fixé à 10<sup>-5</sup>.

# **4. Résultats**

#### **4.1. Faible puissance injectée**

Dans ce premier cas, la puissance Joule totale injectée dans le bain de verre est imposée à 45*kW*. Sur la figure 2, le tracé des isocontours de température et de puissance Joule dans un plan vertical coupant les thermocouples montre bien les zones de verre froid au contact des parois du creuset froid ; et la concentration de la puissance Joule dans les zones les plus chaudes meilleures conductrices électriques. Pour cette puissance, l'écoulement de verre dû à la convection naturelle et à l'effet thermocapilaire est stable et indépendant du temps (écoulement stationnaire). Sans la présence des thermocouples, l'écoulement serait parfaitement axisymétrique. Ce résultat est en tout point similaire à celui obtenu par Jacoutot [2] dans ses travaux de thèse. En 3D, seuls de petits changements dans la répartition de densité de puissance Joule sont visibles près des thermocouples.

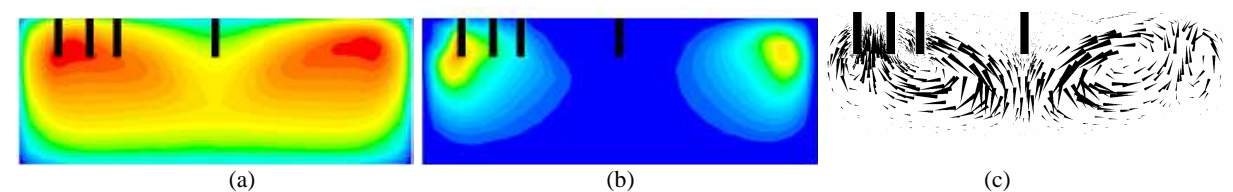

Figure 2 : *Isocontours de température (a), puissance Joule (b) et vecteurs vitesses (c) dans le plan vertical couplant les thermocouples. Les échelles utilisées sont respectivement de [300;1670]K, [0 ;7,76.10<sup>6</sup> ]W.m−3 et [0 ;4,68.10-4] m.s−1 .* 

#### **4.2. Forte puissance injectée**

 Pour une puissance totale injectée plus forte, l'écoulement devient instable et la symétrie de l'écoulement se rompt. Une instabilité se développe dans le verre se présentant sous la forme de cellules thermoconvectives sous la surface du bain. Cette instabilité est similaire à celle de Rayleigh-Bénard où un fluide est chauffé par le dessous. Par contre, il est difficile de construire des nombres adimensionnels caractéristiques (Rayleigh ou Marangoni) de l'écoulement étant donnée les fortes variations des propriétés du verre avec la température.

Le résultat obtenu par Jacoutot [2] et son couplage pseudo-3D est visible sur le champ de température à la surface présenté à la figure 3-a. Les cellules correspondent à des zones de remontée du verre plus chaud au coeur du bain. La complexité du problème augmente à cause de l'influence de la répartition 3D de la puissance Joule sur l'instabilité hydrodynamique. En effet, les cellules de verre plus chaud qui remontent, sont des zones meilleures conductrices électriques. Or, dans le couplage pseudo-3D, la puissance Joule étant moyennée selon θ , les cellules de convection n'influencent pas le calcul électromagnétique.

Maintenant, avec le couplage 3D, la puissance Joule se concentre dans les zones chaudes de remontée du verre ce qui le rend encore plus chaud et augmente sa vitesse de remontée. En d'autres termes, l'instabilité initiale obtenue avec une répartition axisymétrique de puissance Joule est renforcée par le couplage électromagnétique 3D. Il est par conséquent logique, comme on peut le voir sur la figure 3-a et 3-b, que les cellules de convection grandissent entraînant la diminution de leur nombre de 22 à environ 10. Ce phénomène relativement rapide se passe dans les 1000 premières secondes physiques de calcul.

Le deuxième phénomène visible sur la figure 3 est le caractère instationnaire qu'acquièrent les instabilités, elles apparaissent et disparaissent de façon spontanée et périodique mais de manière totalement imprévisible. Au bout de 10000*s* de calcul, l'évolution des instabilités s'apparente toujours à un comportement chaotique. Durant les 5000s dernières seconde de calcul, la fréquence principale est de 1,6.10<sup>-3</sup> Hz. Il faudrait poursuivre le calcul plus longtemps pour faire une analyse fréquentielle complète. Les résultats sont en accord qualitatif avec les visualisations expérimentales (*cf.* figure 3-l) tant du point de vue de la taille des cellules thermoconvectives (~10cm) que du temps caractéristique d'apparition et disparition des cellules d'environ 15min. Le comportement des instabilités thermoconvectives est similaire à celui rencontré dans des cuves remplies d'huile au silicone [4].

## **5. Conclusion**

Le couplage 3D a permis de mettre en évidence que l'écoulement de verre fondu chauffé par induction est potentiellement instable. Lorsque la puissance totale injectée dans le verre dépasse un seuil des cellules thermoconvectives apparaissent dans le bain. Cette instabilité devient même instationnaire et acquiert un caractère chaotique. Les nombres d'ondes ainsi que les temps caractéristiques sont en accord qualitatifs avec les expériences réalisés au CEA Marcoule. Toutefois, il n'a pas été possible pour l'instant de construire des nombres adimensionnels fidèles à ce type d'écoulement [4] en raison de la difficulté du choix des valeurs de référence pour les propriétés physiques du verre.

#### **Références**

[1] E. Sauvage, P. Brun, J. Lacombe , A. Gagnoud, J. M. Dedulle,: Localisation tridimensionnelle de répartition de densité de puissance Joule dans un bain de verre chauffé par induction, SFT 2007, Congrès Français de Thermique, Thermique & Société, 29 mai-1 Juin, Ile des Embiez France, acte n°178 (pp.1-6), CD-Rom SFT 2007.

- [2] L. Jacoutot, Modélisation numérique de phénomènes couplés dans des bains de verre brassés mécaniquement et élaborés en creuset froid inductif, *Thèse I.N.P.G.*, (2006).
- [3] H. Scholze, Le verre : nature, structure et propriétés, Institut du verre (1980).
- [4] E. Sauvage, L. Jacoutot, Y. Fautrelle, A. Gagnoud, L. Blumenfeld, E. Favre, F. Daviaud, Comparison between numerical and experimental results on themoconvective instabilities of a high-Prandtl-number liquid, Physical Review E, 76, (2007).

#### **Remerciements**

Nous tenons à remercier la société Cedrat pour le prêt de leur logiciel électromagnétique Flux®.

CEDRAT, 15 Chemin de Malacher Inovallée 38246 Meylan Cedex France Web: www.cedrat.com Email: cedrat@cedrat.com

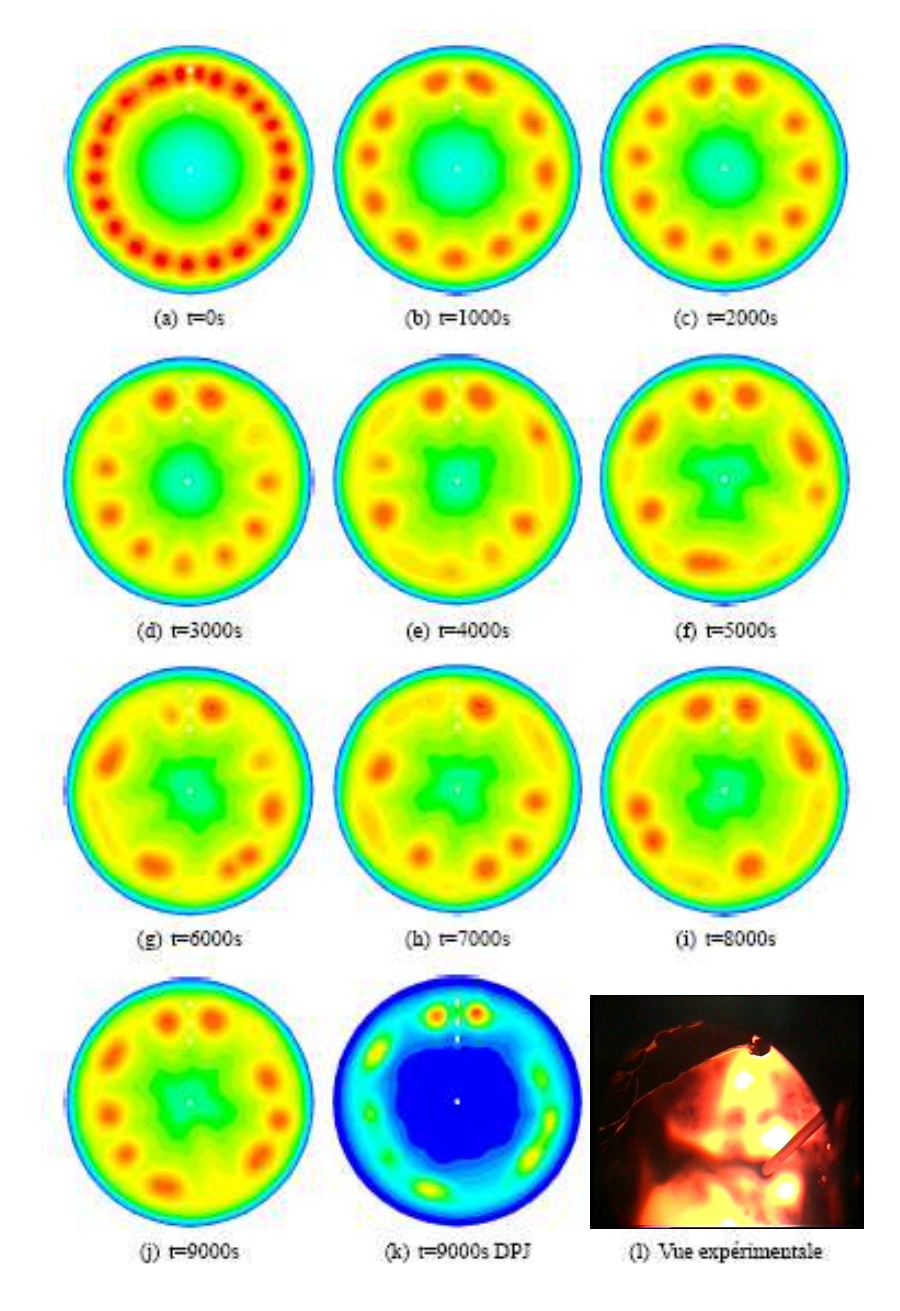

Figure 3 : *(a) à (j), 20 isocontours de température en surface du bain de verre au cours du couplage [310 ;1460] K et (k) 20 isocontours de puissance Joule à t=9000s en surface [0 ;2.10<sup>6</sup> ]W m−3 .*